# MOODLE MANUAL I

ログインとログアウトの方法

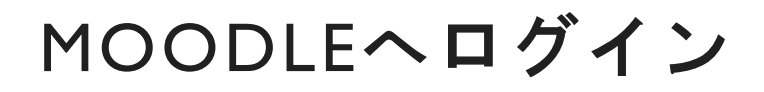

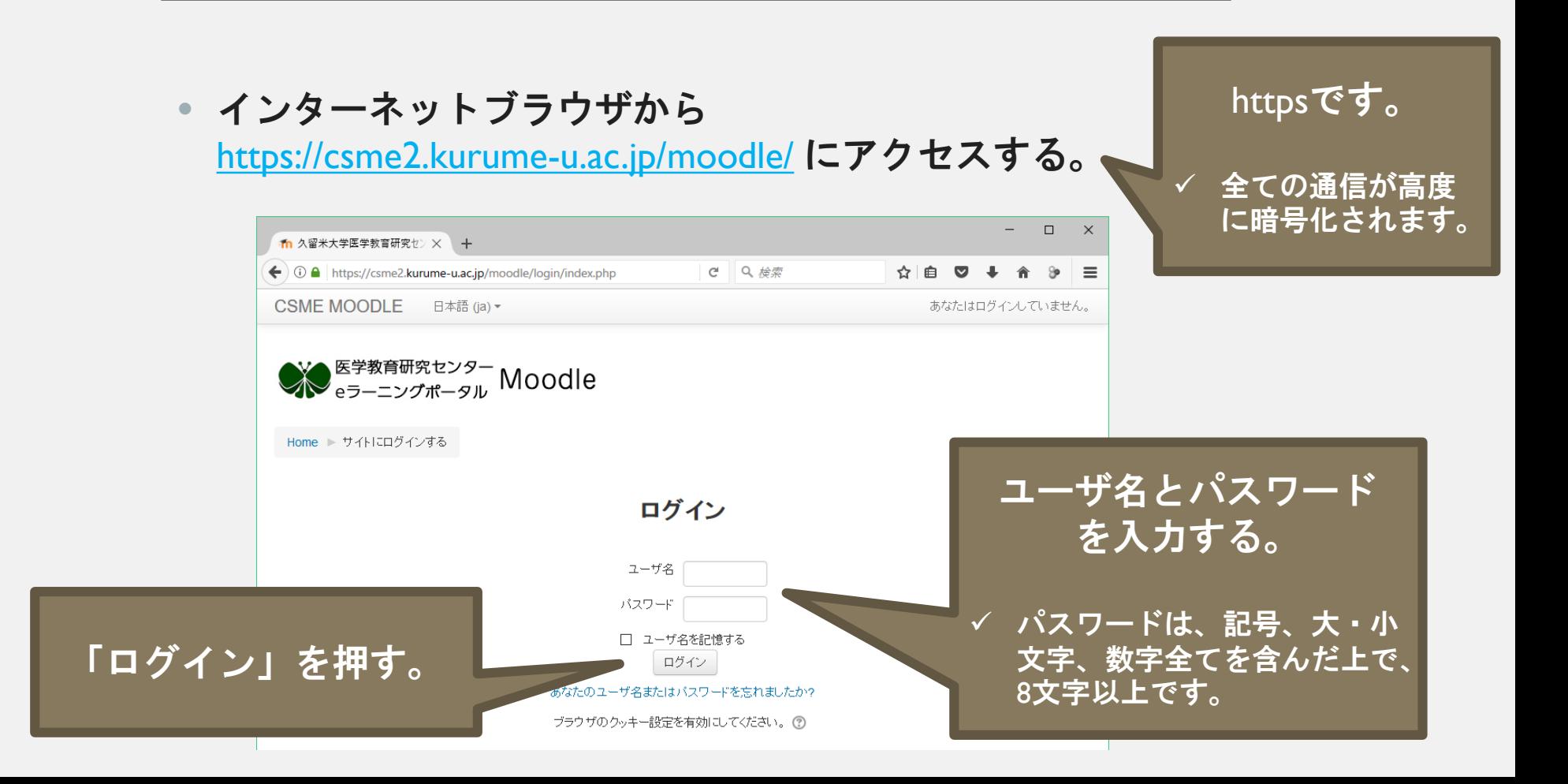

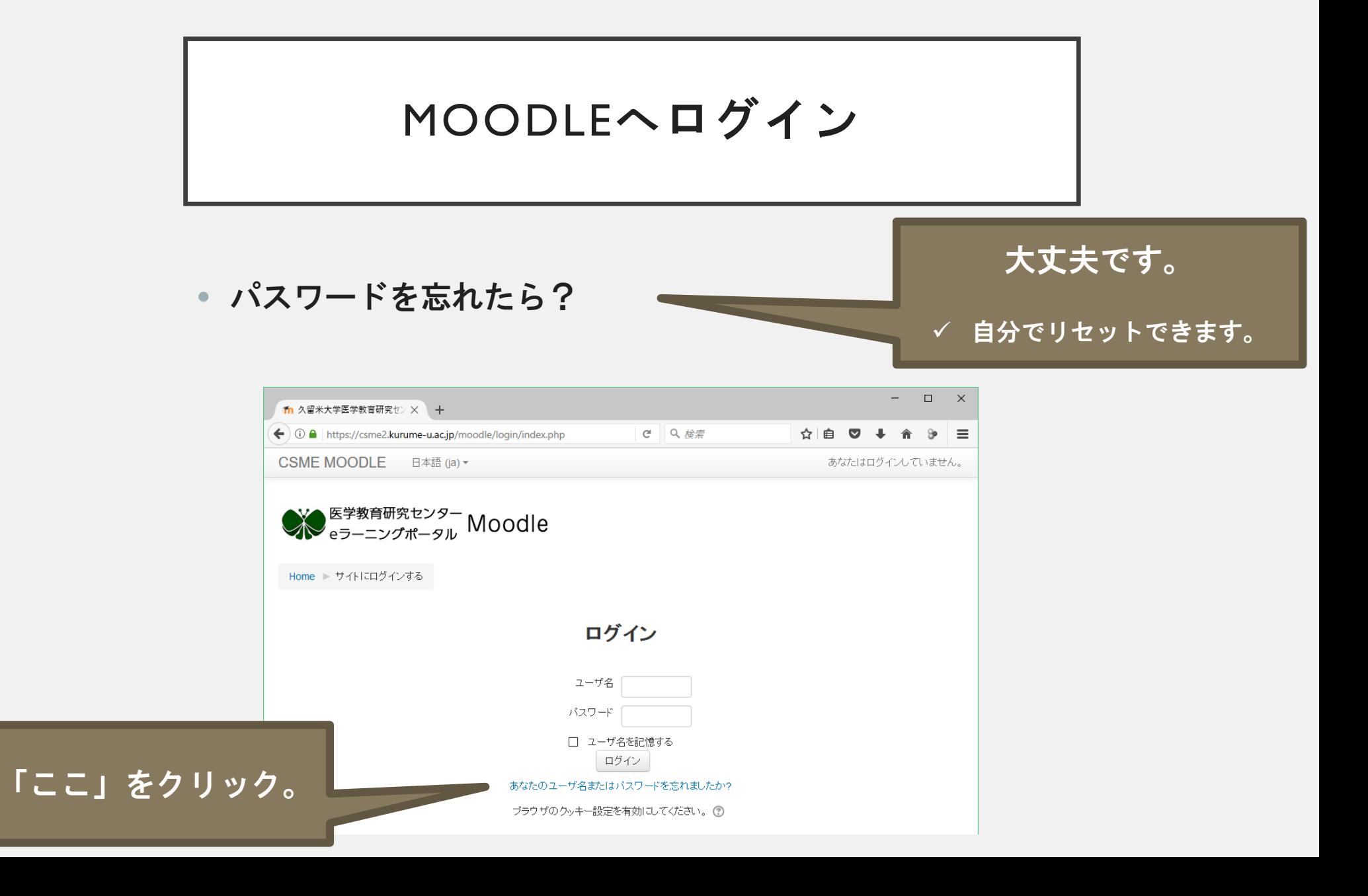

# MOODLEへログイン

### • パスワードを忘れたら?

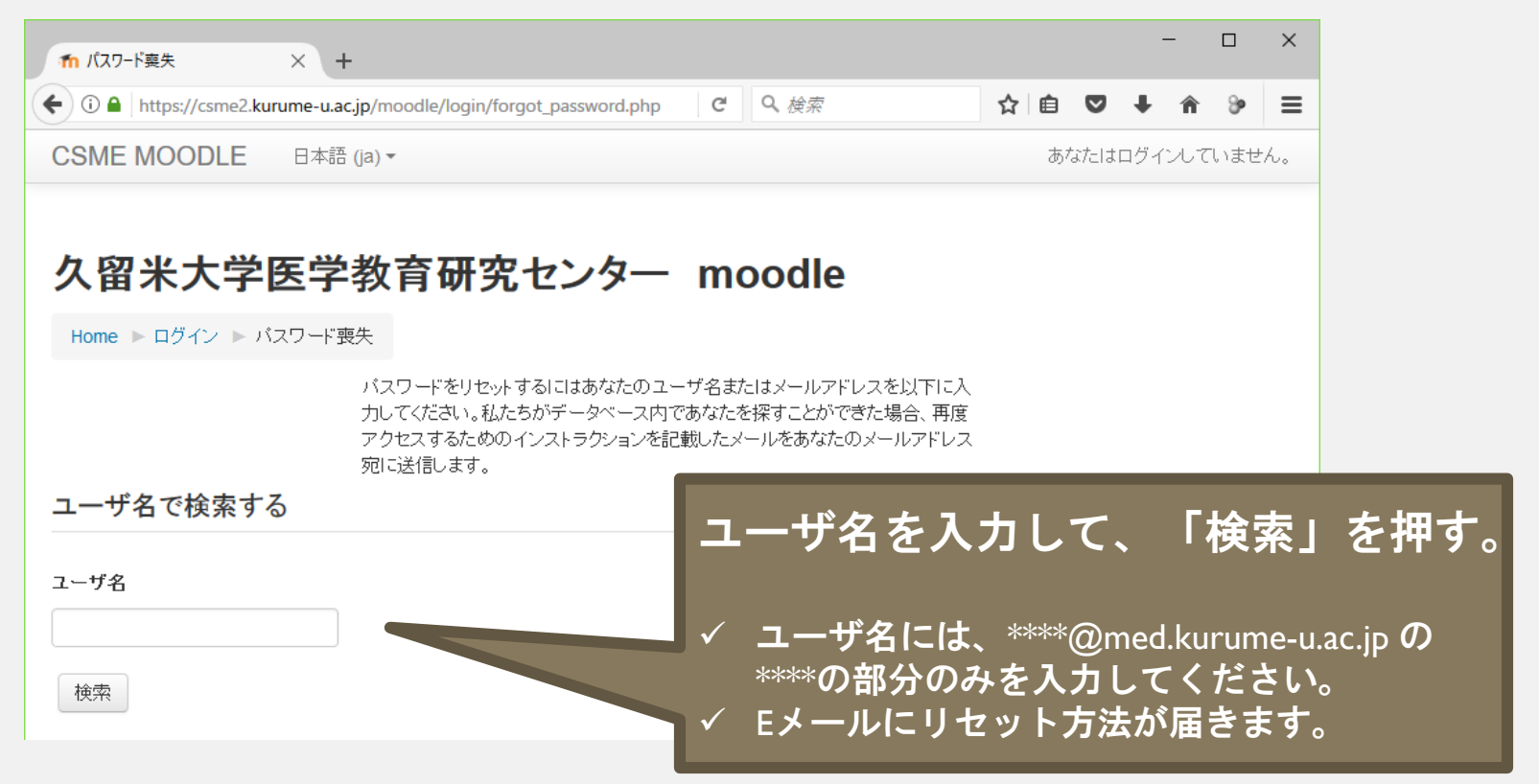

# MOODLEからログアウト

### • ログアウトの方法は?

 $\Gamma \Box$ 

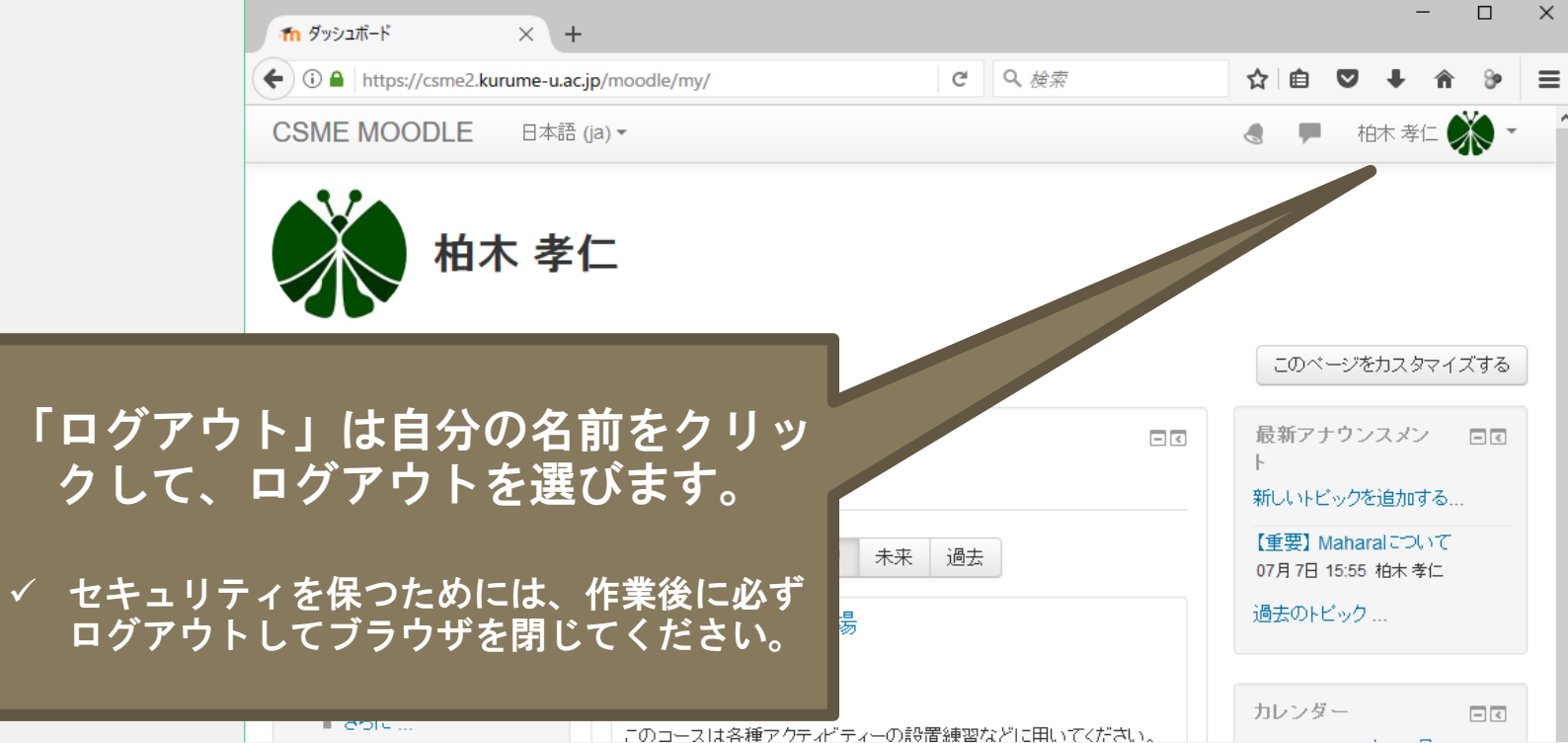

# MOODLE MANUAL II

資料のアップロードの方法

資料のアップロード

### • アップロードの方法は?

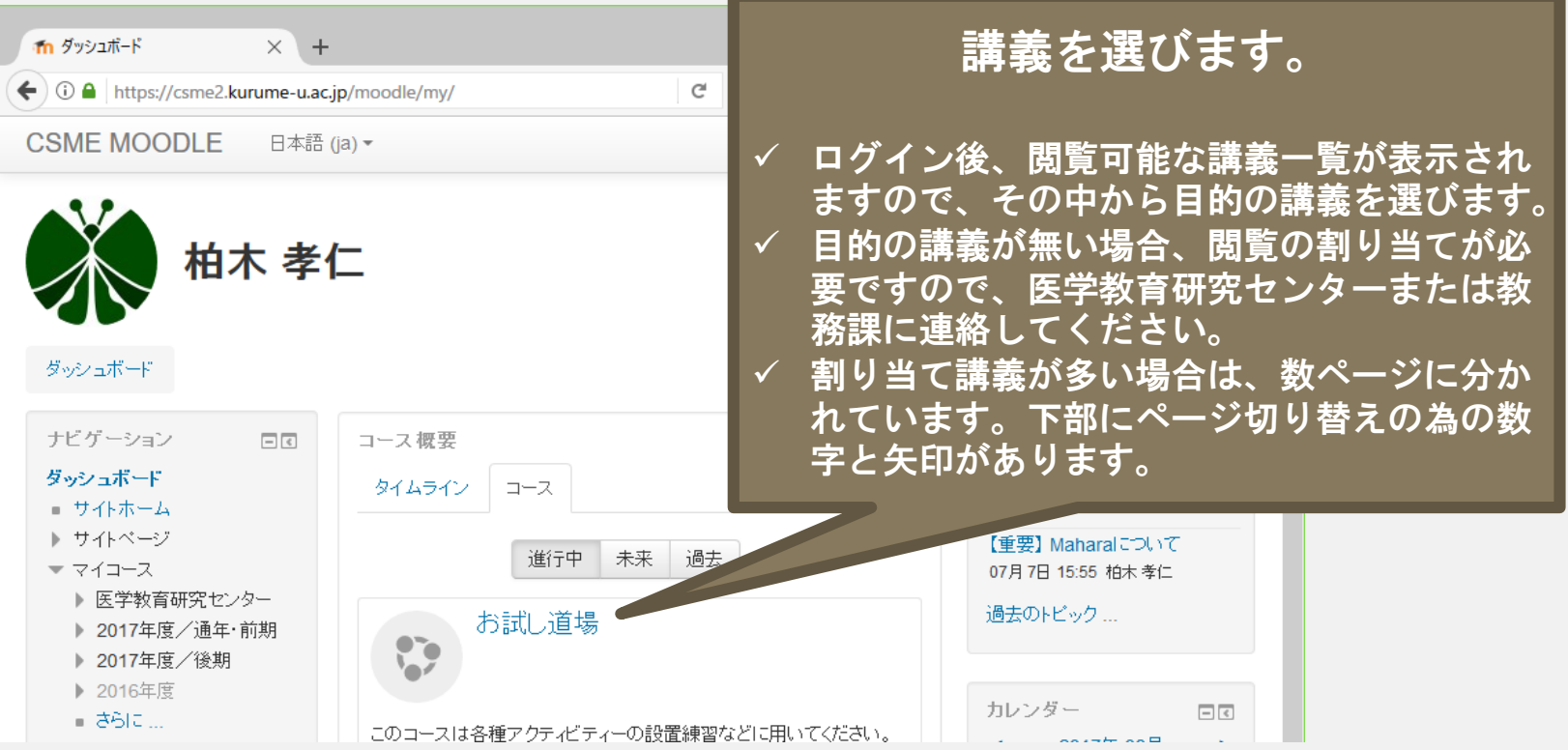

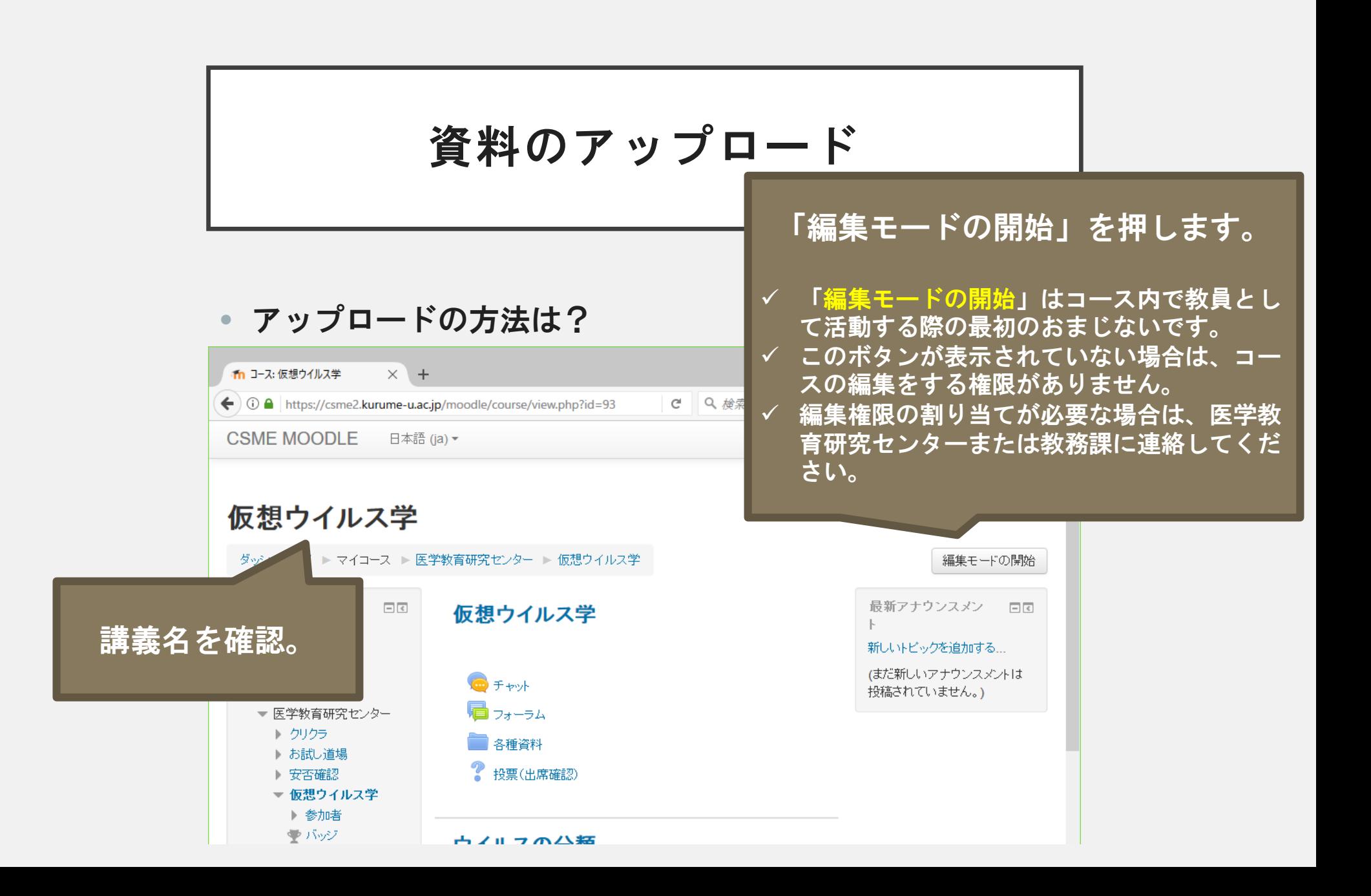

資料のアップロード

### • アップロードの方法は?

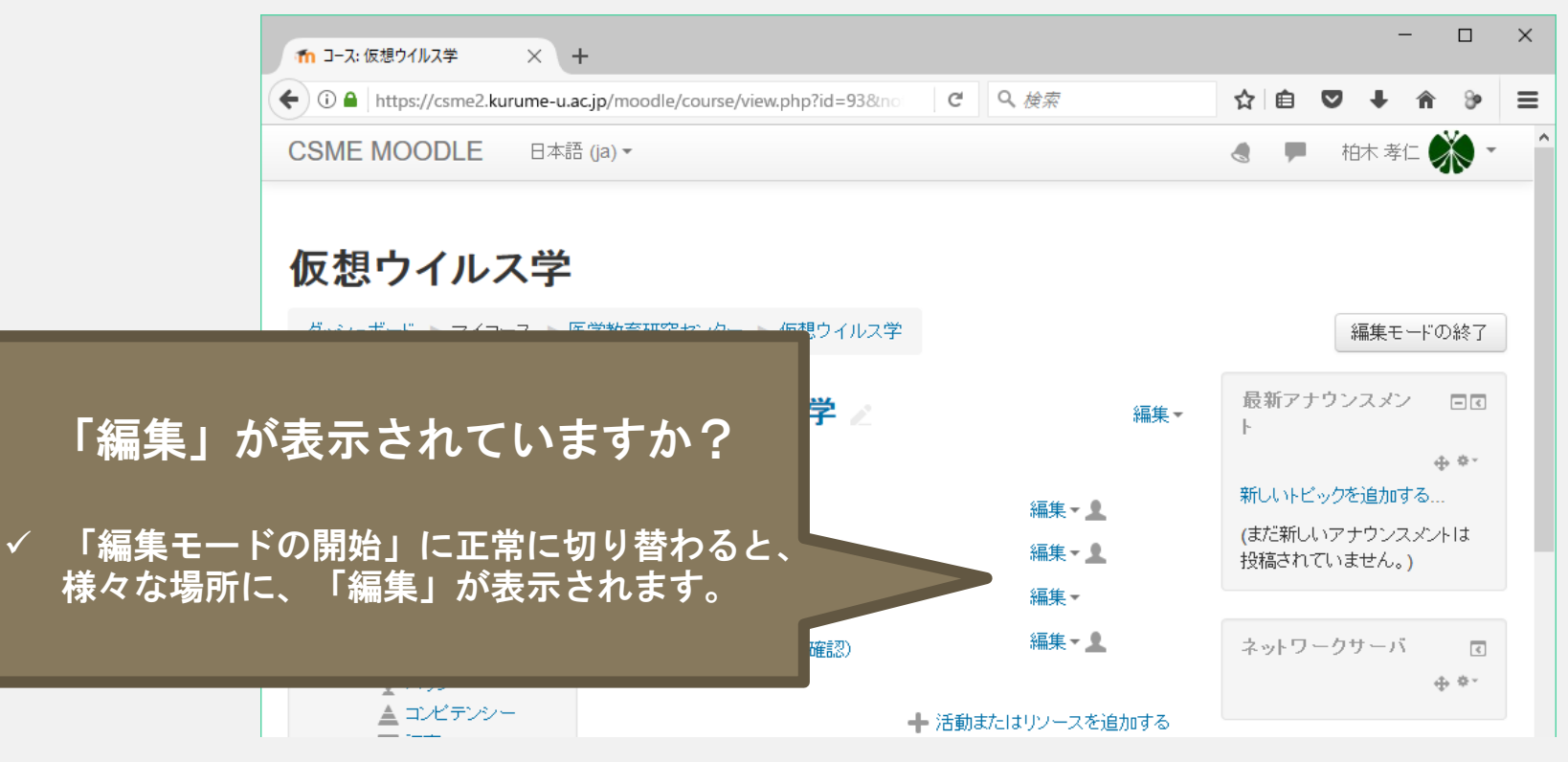

資料のアップロード

### • アップロードの方法は?

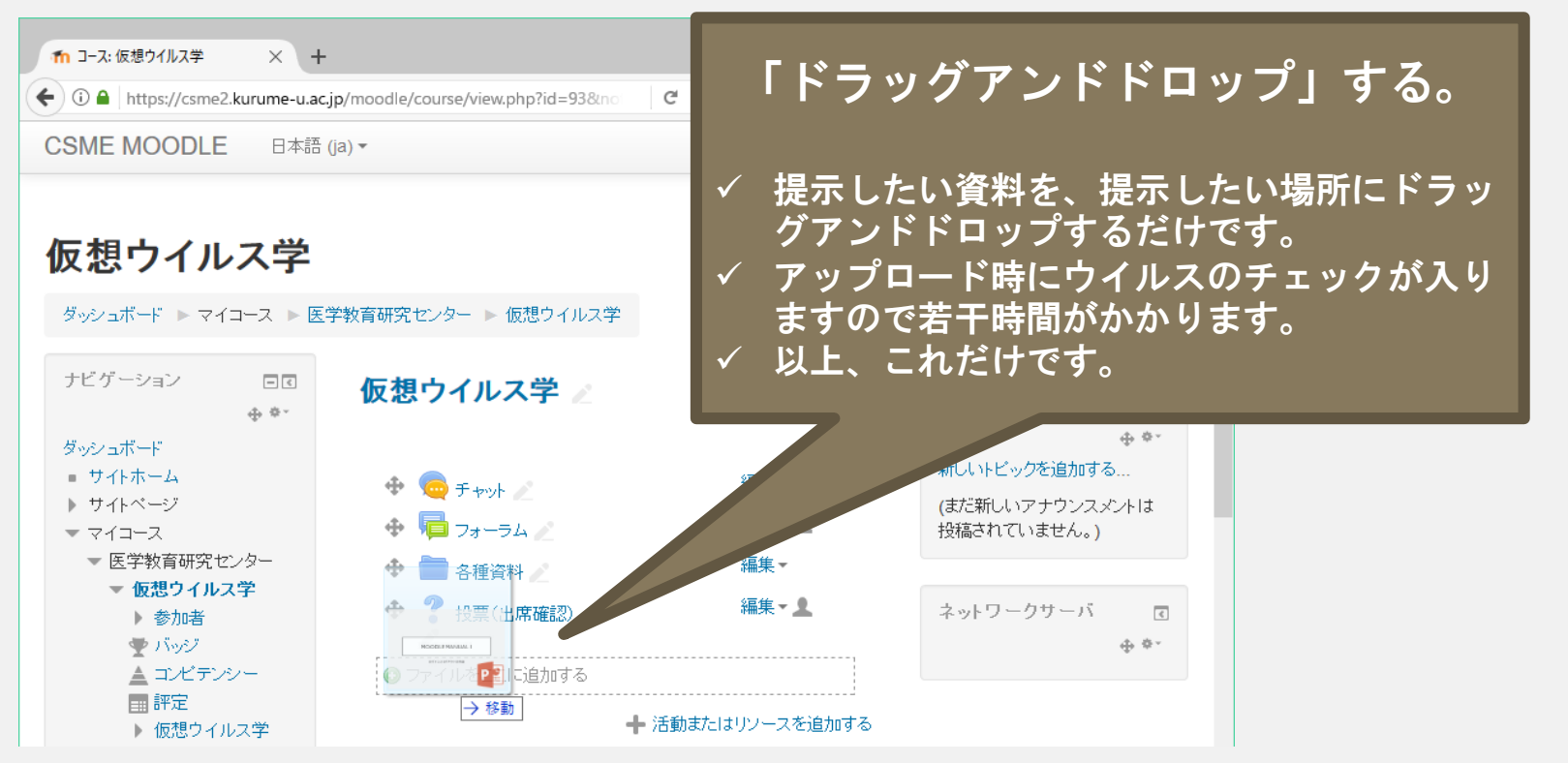

# 資料名の変更

### • ファイル名を変更したい?

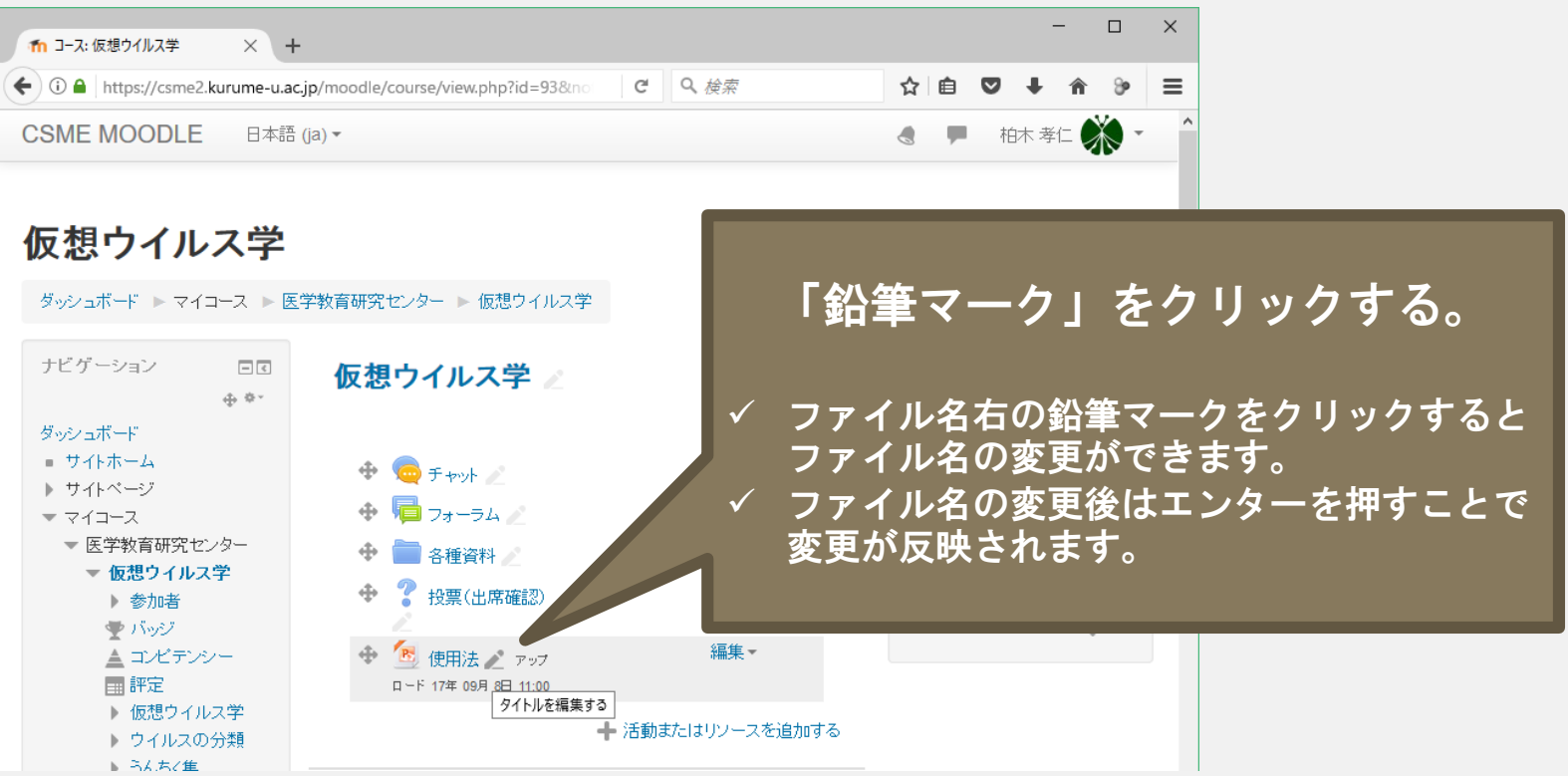

### 資料の移動

### • ファイルの場所を移動したい?

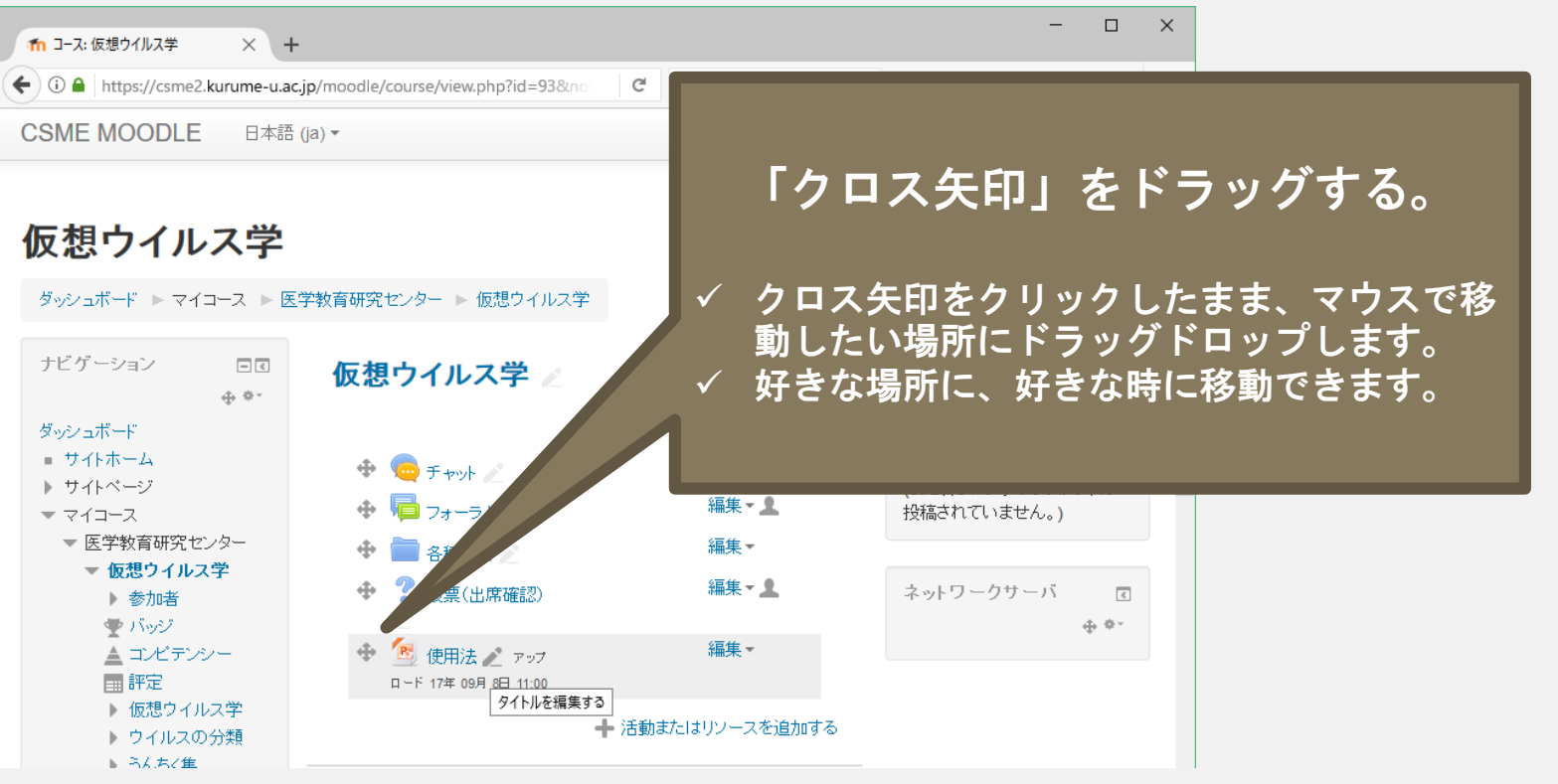

# 資料の非表示

### • 一時的に隠しておきたい?

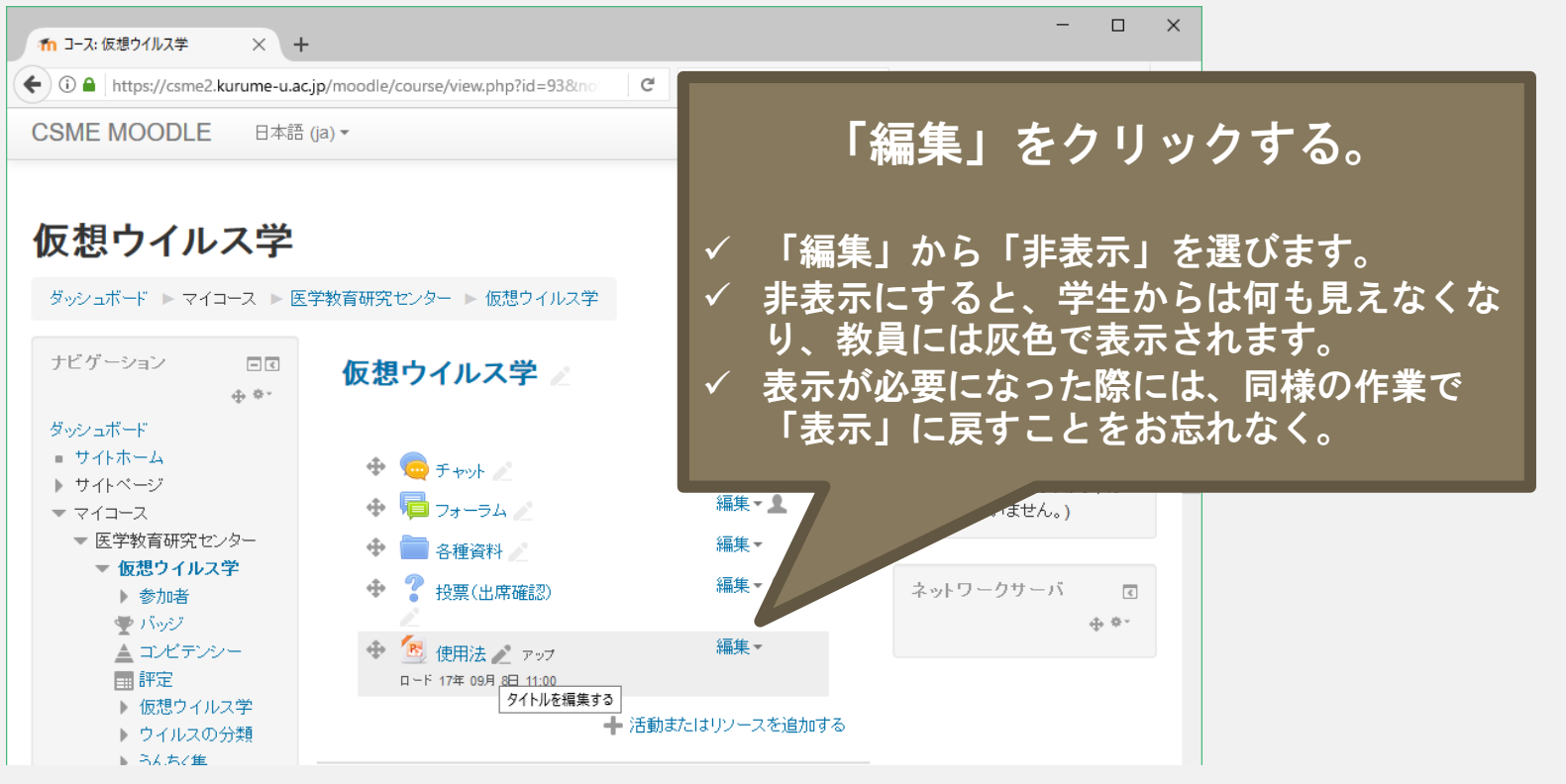

# 資料の公開日付の設定

### • ファイルの公開日時を限定したい?

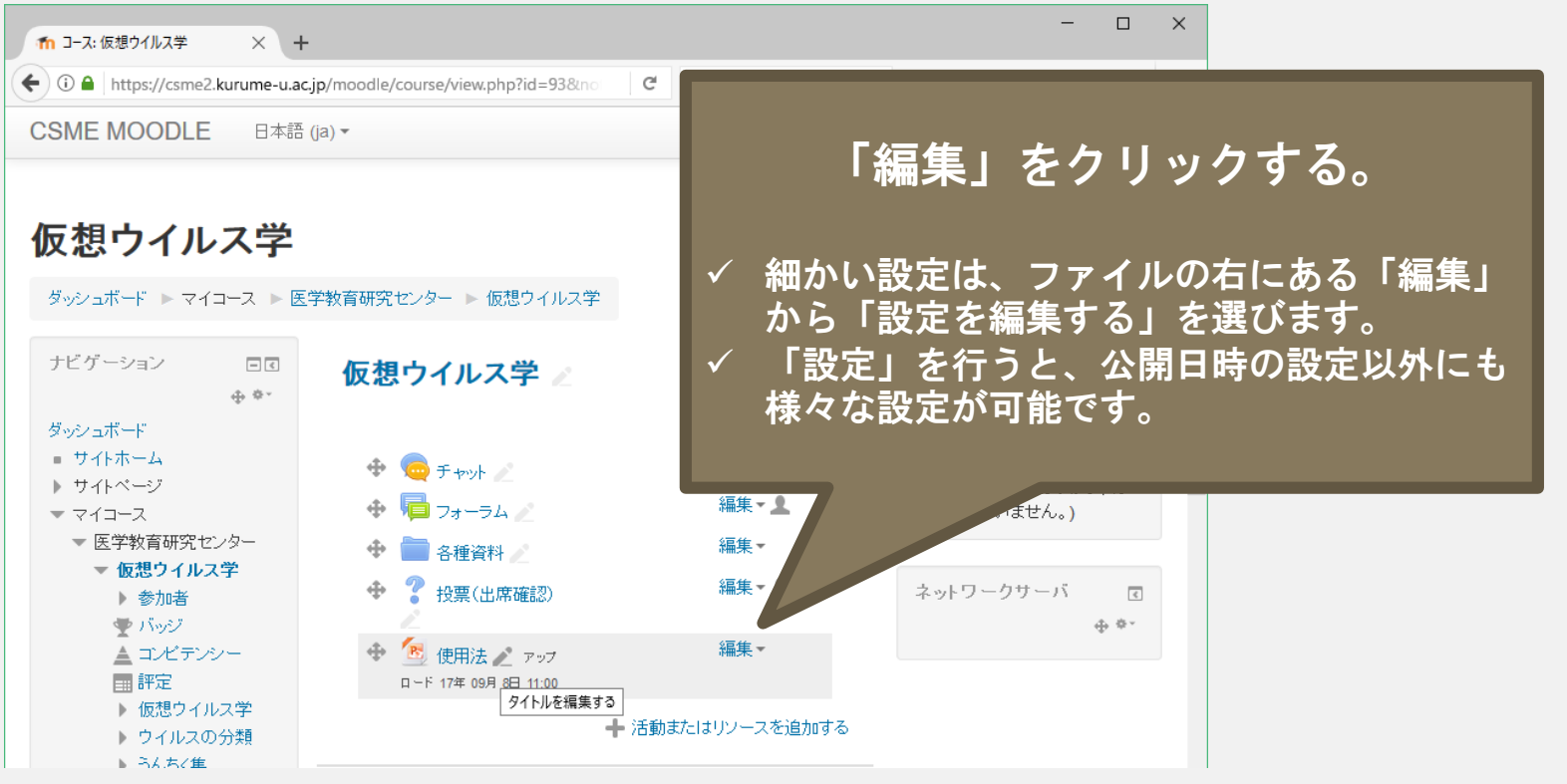

# 資料の公開日付の設定

• ファイルの公開日時を限定したい?

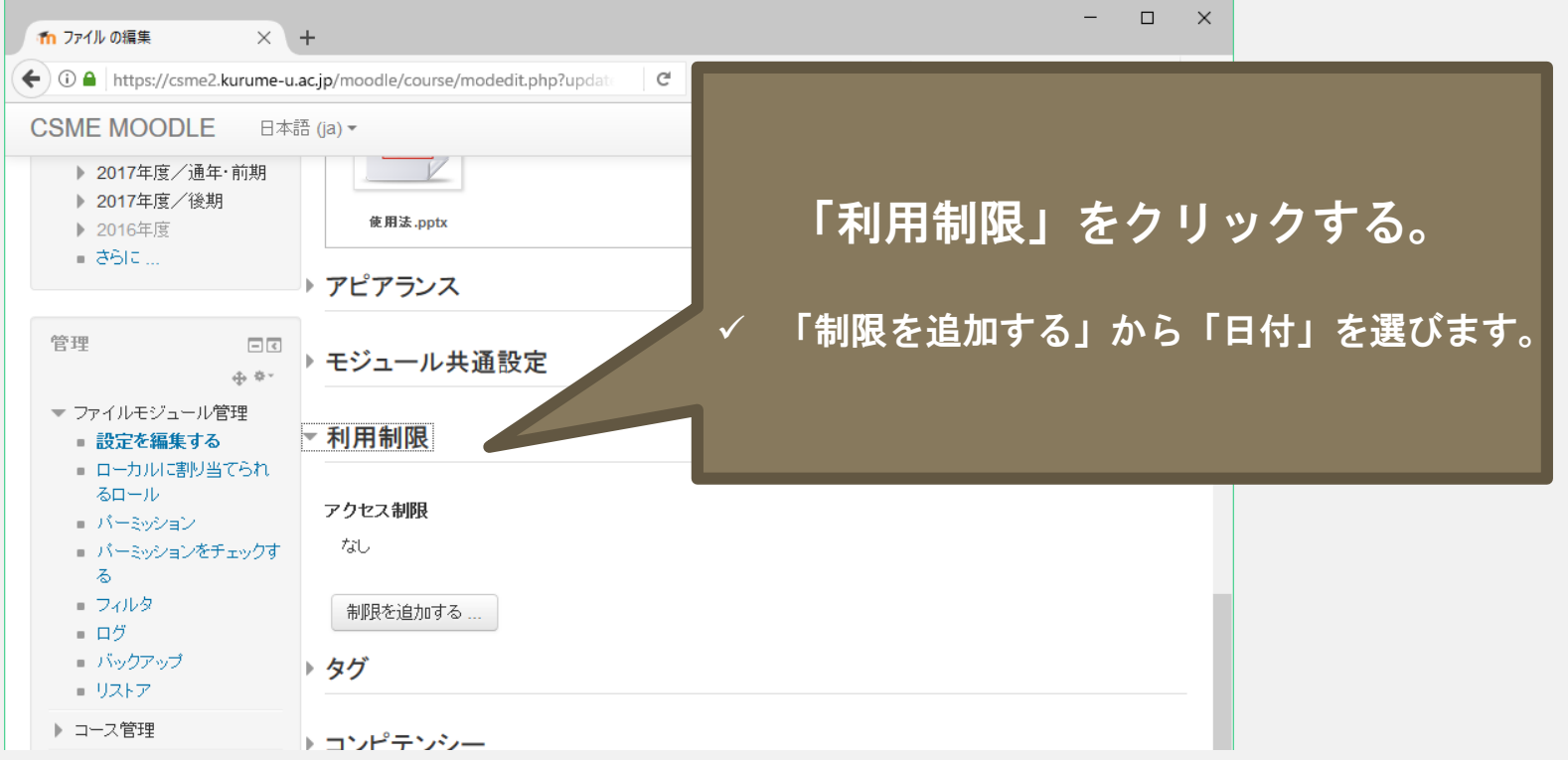

# 資料の公開日付の設定

• ファイルの公開日時を限定したい?

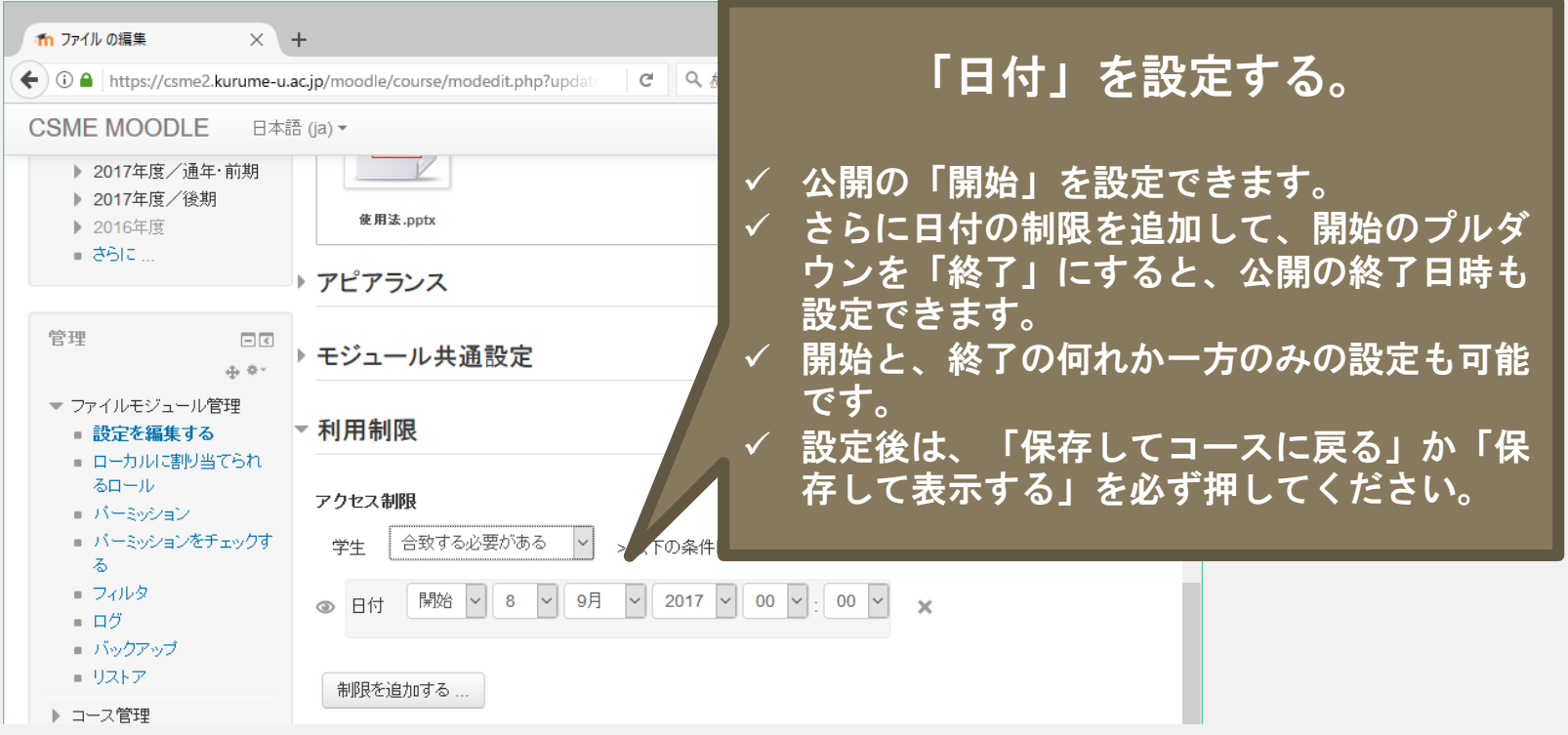

## 資料の削除

### • ファイルを削除したい?

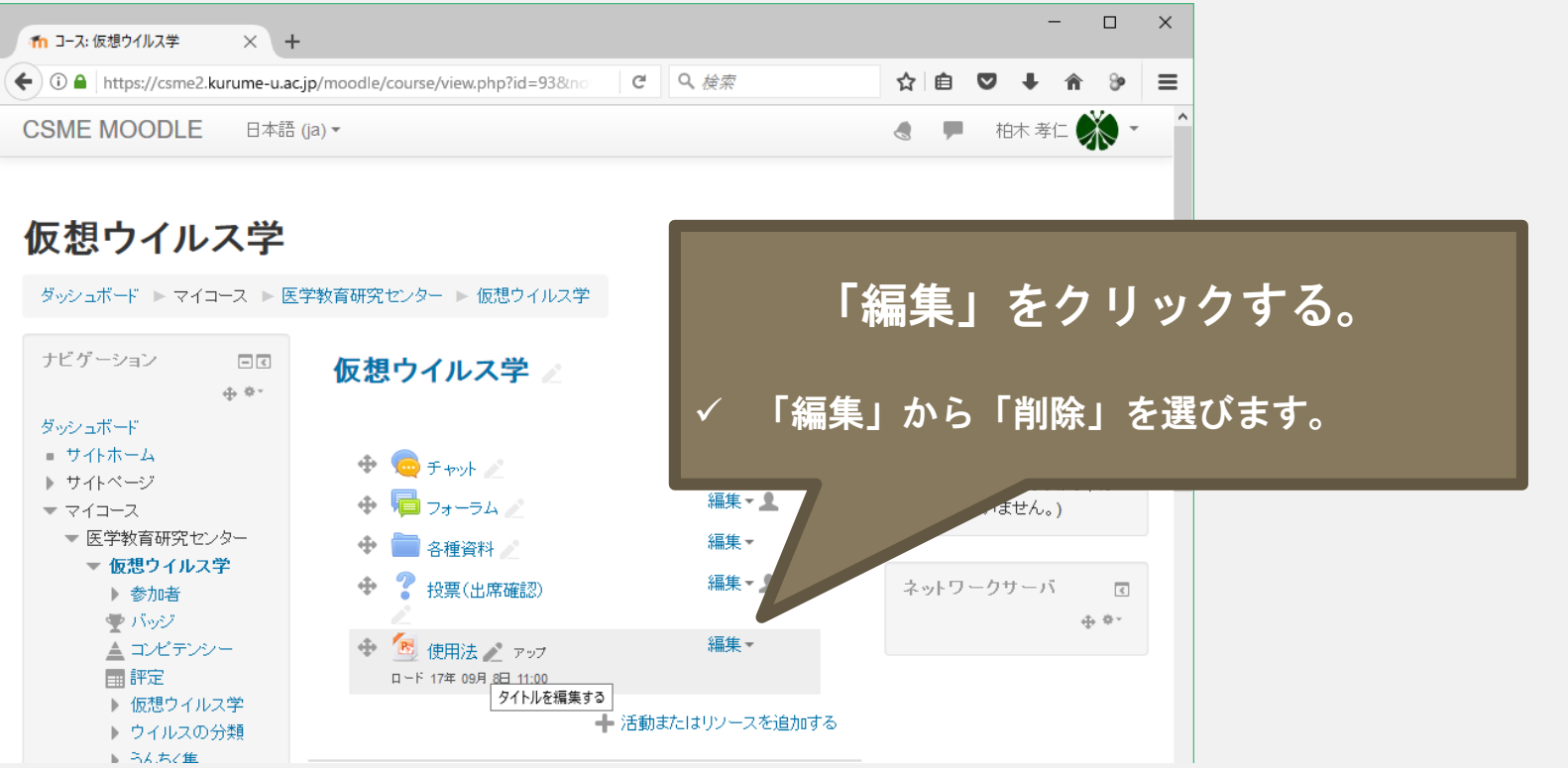